, tushu007.com

## <<After Effects CS5 >>>

<<After Effects CS5

- 13 ISBN 9787030328922
- 10 ISBN 7030328922

出版时间:2012-2

PDF

## http://www.tushu007.com

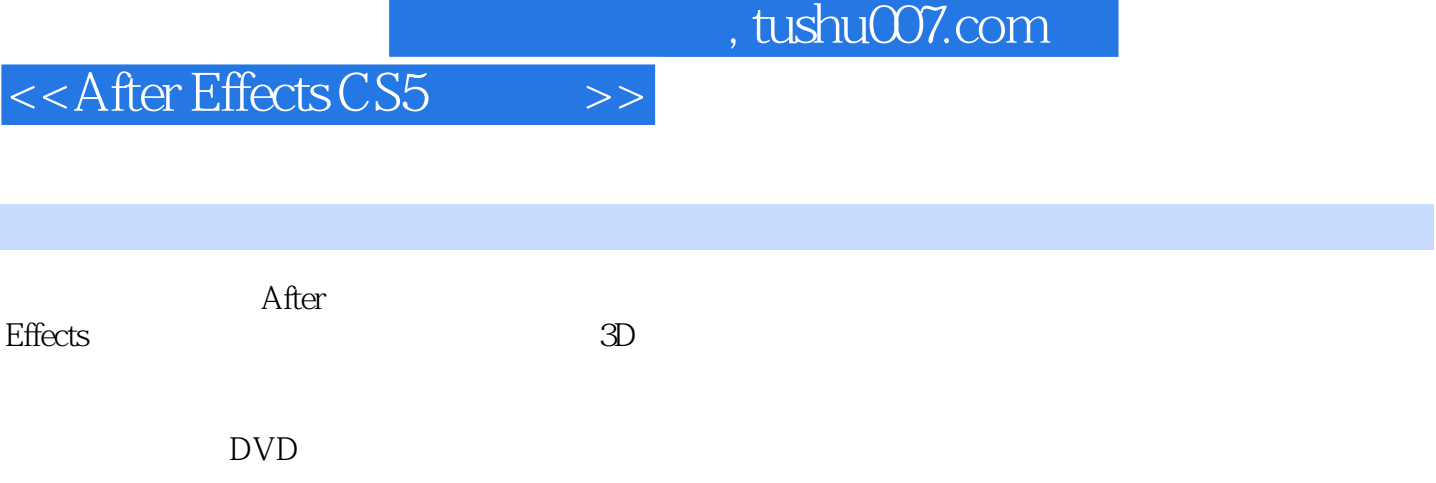

 $,$  tushu007.com

## <<After Effects CS5 >>

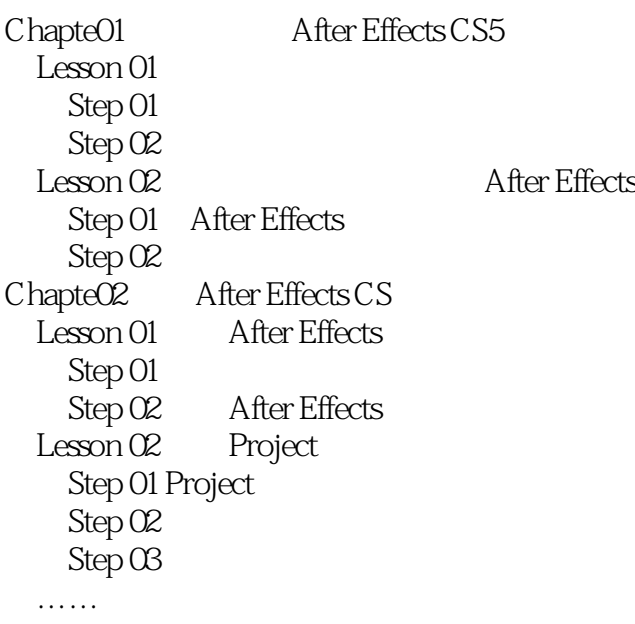

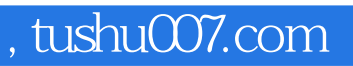

## $<<$ After Effects CS5 $>>$

本站所提供下载的PDF图书仅提供预览和简介,请支持正版图书。

更多资源请访问:http://www.tushu007.com